### 3500 Final Cheat Sheet by [\\_allisonwalker](http://www.cheatography.com/allisonwalker/) via [cheatography.com/181463/cs/38497/](http://www.cheatography.com/allisonwalker/cheat-sheets/3500-final)

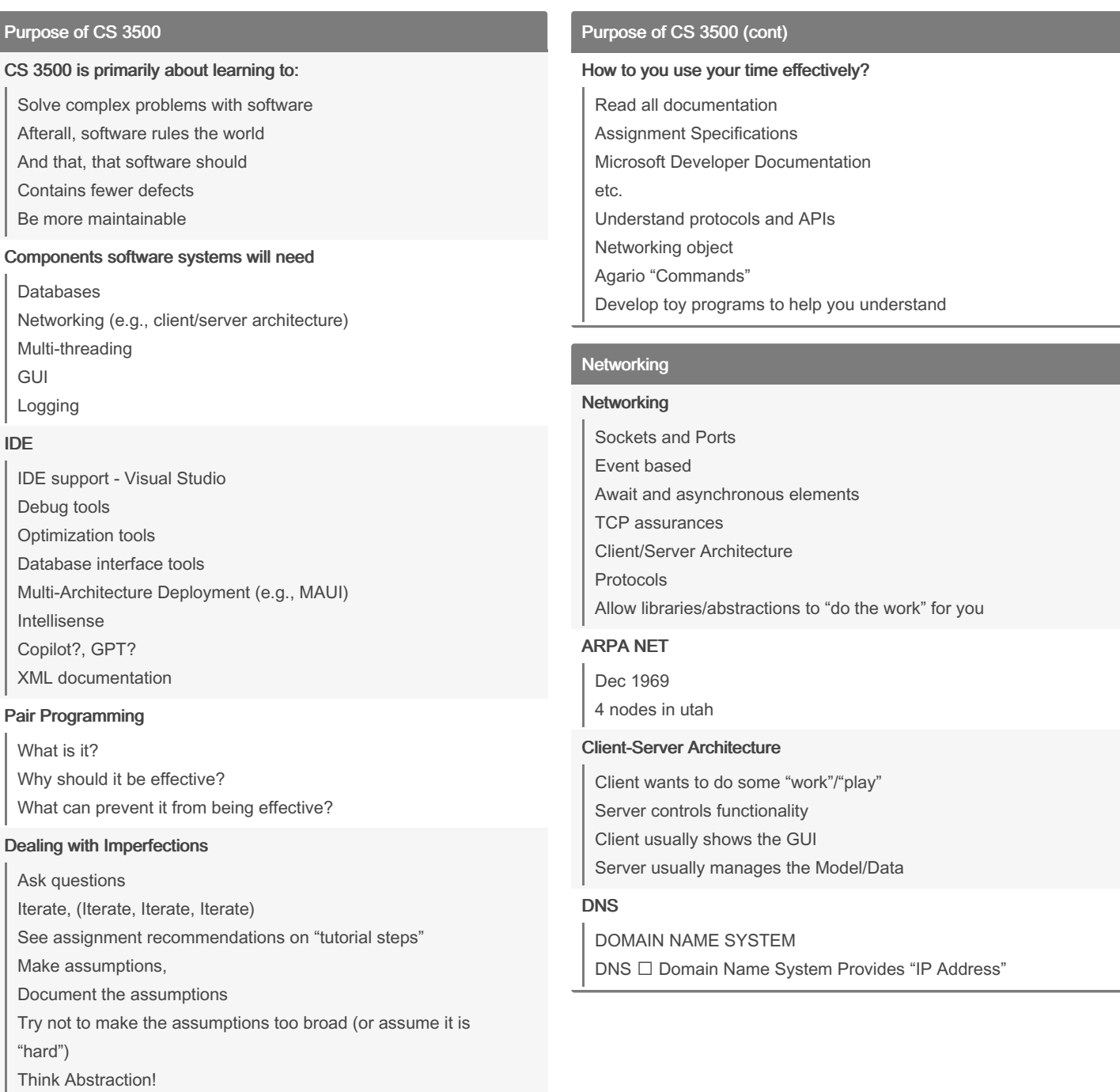

Ask about the assumptions!

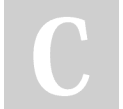

By \_allisonwalker

Not published yet. Last updated 3rd May, 2023. Page 1 of 12.

Sponsored by Readable.com Measure your website readability! <https://readable.com>

### 3500 Final Cheat Sheet by [\\_allisonwalker](http://www.cheatography.com/allisonwalker/) via [cheatography.com/181463/cs/38497/](http://www.cheatography.com/allisonwalker/cheat-sheets/3500-final)

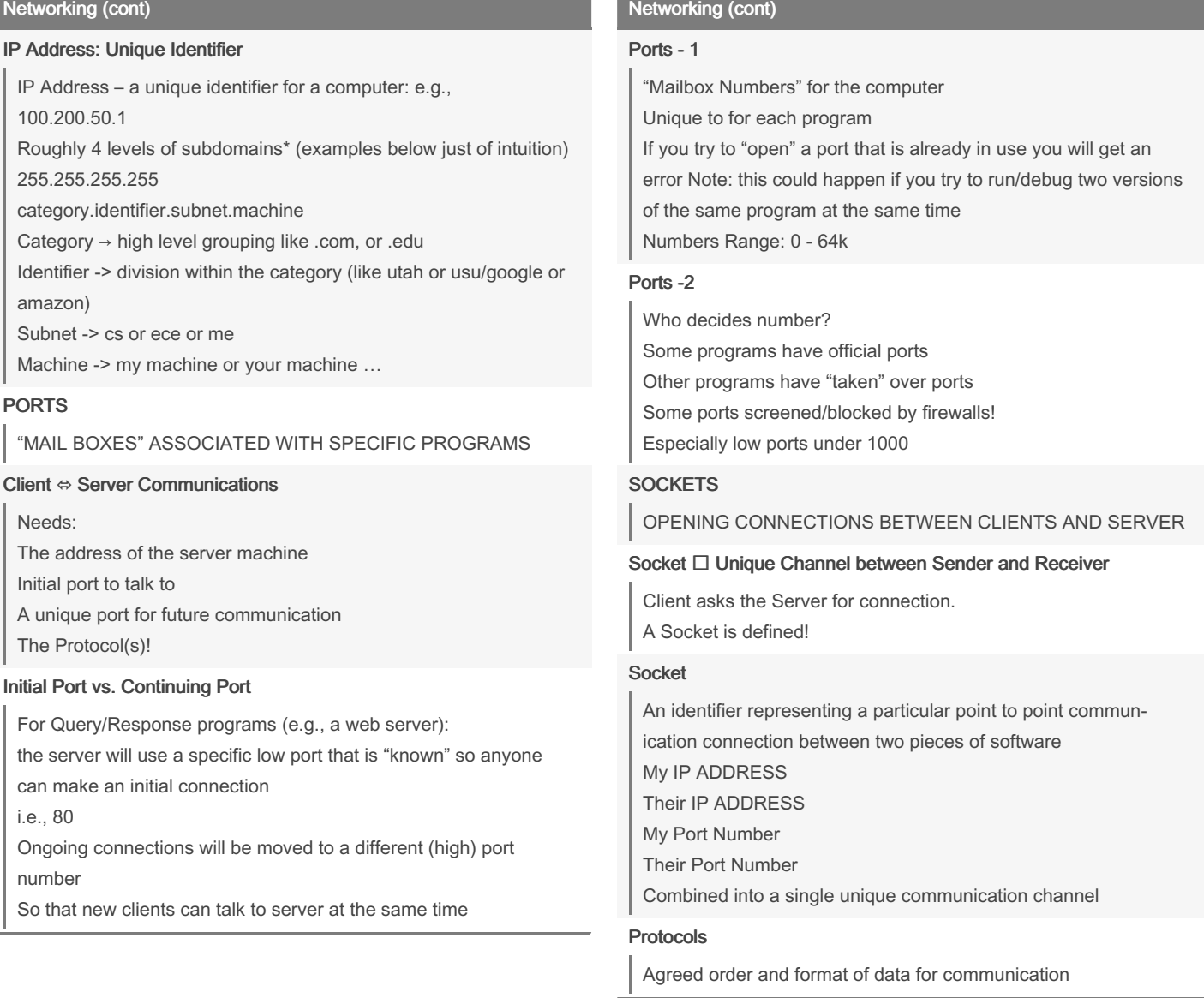

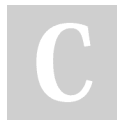

By \_allisonwalker

Not published yet. Last updated 3rd May, 2023. Page 2 of 12.

#### Sponsored by Readable.com

Measure your website readability! <https://readable.com>

### 3500 Final Cheat Sheet

by [\\_allisonwalker](http://www.cheatography.com/allisonwalker/) via [cheatography.com/181463/cs/38497/](http://www.cheatography.com/allisonwalker/cheat-sheets/3500-final)

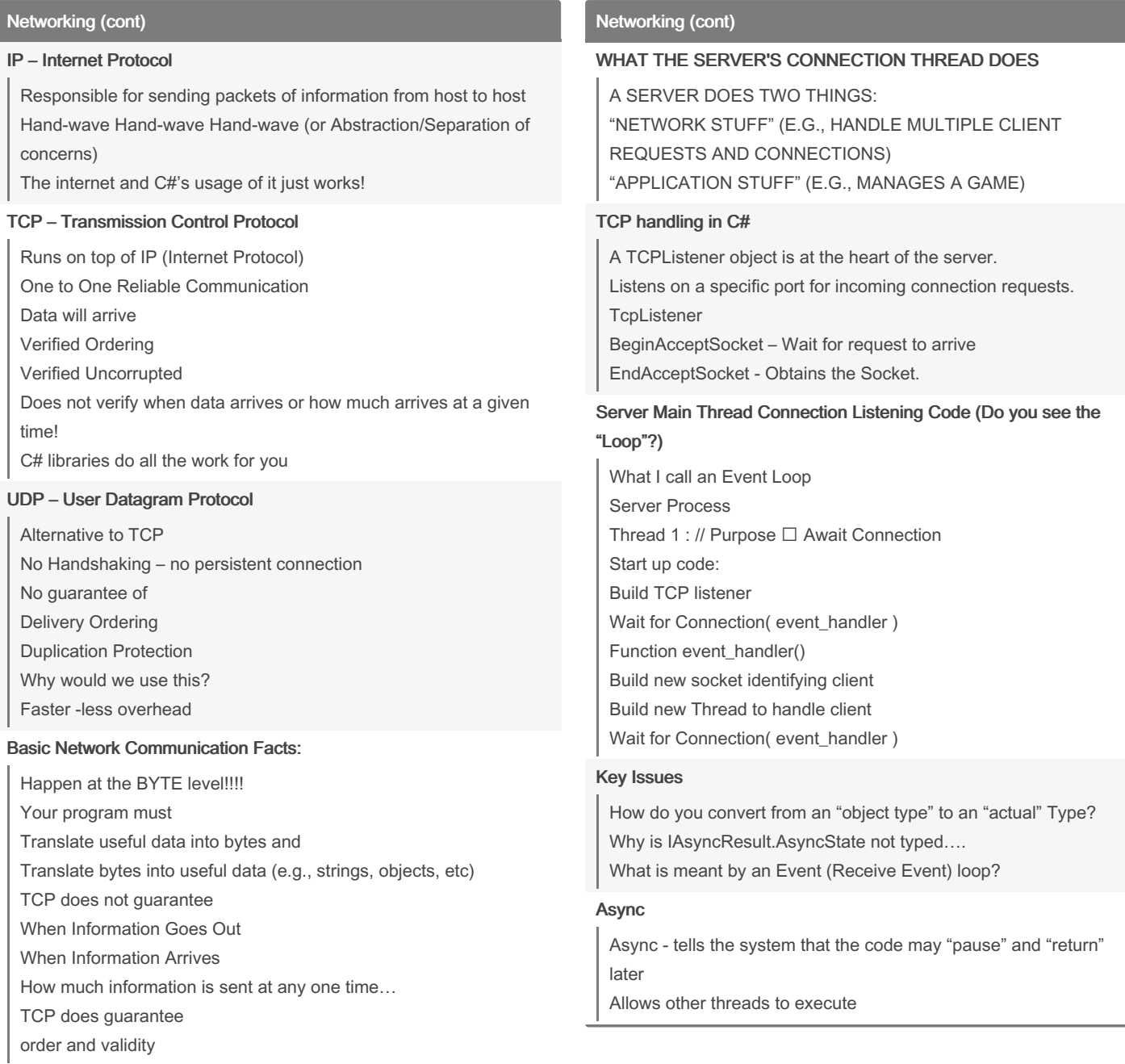

#### Stacking Protocols

Web browsing looks something like this HTTP **TCP** IP

Cheatography

By \_allisonwalker

[cheatography.com/allisonwalker/](http://www.cheatography.com/allisonwalker/)

Not published yet. Last updated 3rd May, 2023. Page 3 of 12.

Sponsored by Readable.com Measure your website readability! <https://readable.com>

### 3500 Final Cheat Sheet by [\\_allisonwalker](http://www.cheatography.com/allisonwalker/) via [cheatography.com/181463/cs/38497/](http://www.cheatography.com/allisonwalker/cheat-sheets/3500-final)

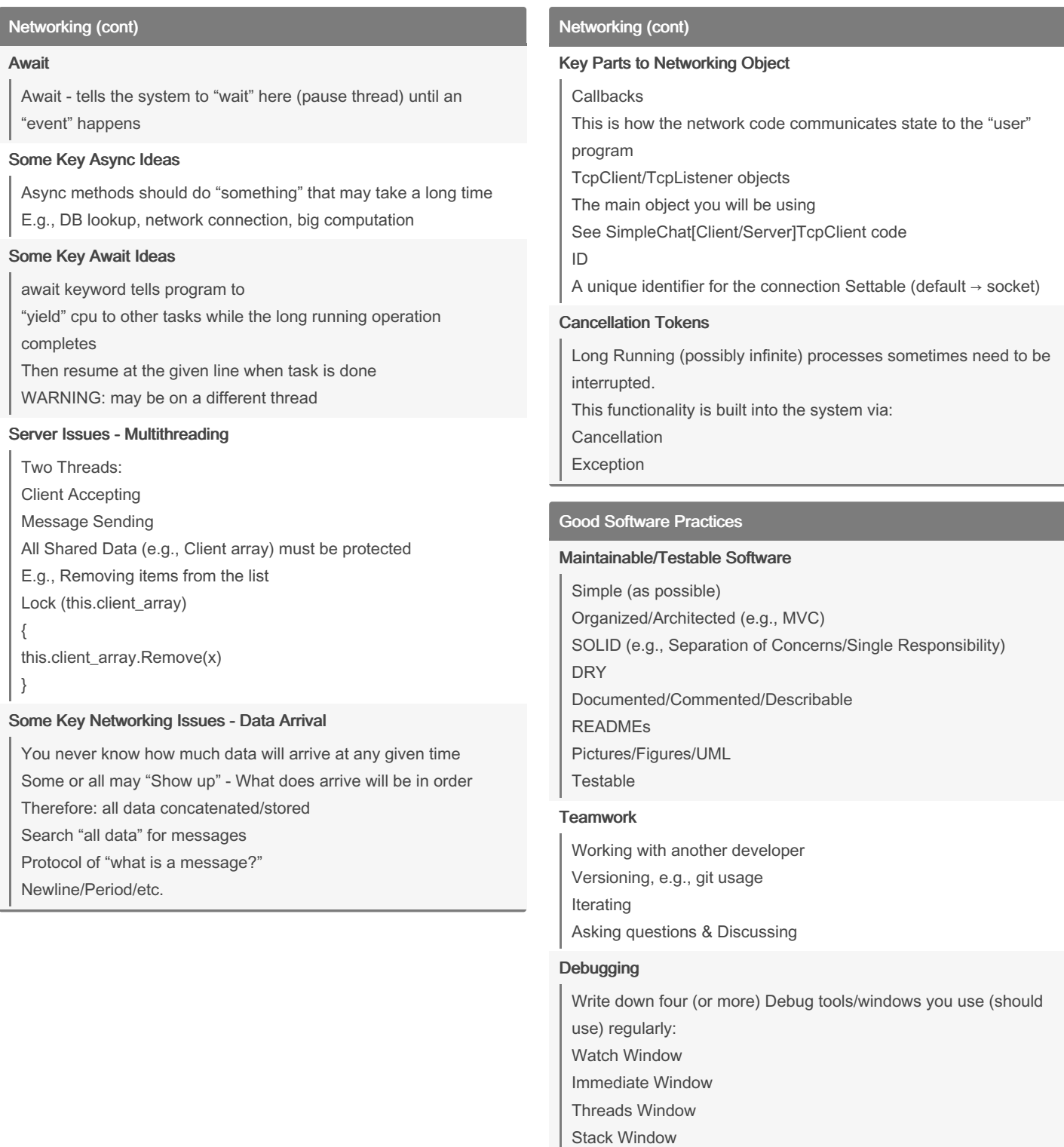

By \_allisonwalker

[cheatography.com/allisonwalker/](http://www.cheatography.com/allisonwalker/)

Not published yet. Last updated 3rd May, 2023. Page 4 of 12.

Sponsored by Readable.com Measure your website readability! <https://readable.com>

Break Points/Continue/Stepping Output Window (e.g., for Logger)

### 3500 Final Cheat Sheet by [\\_allisonwalker](http://www.cheatography.com/allisonwalker/) via [cheatography.com/181463/cs/38497/](http://www.cheatography.com/allisonwalker/cheat-sheets/3500-final)

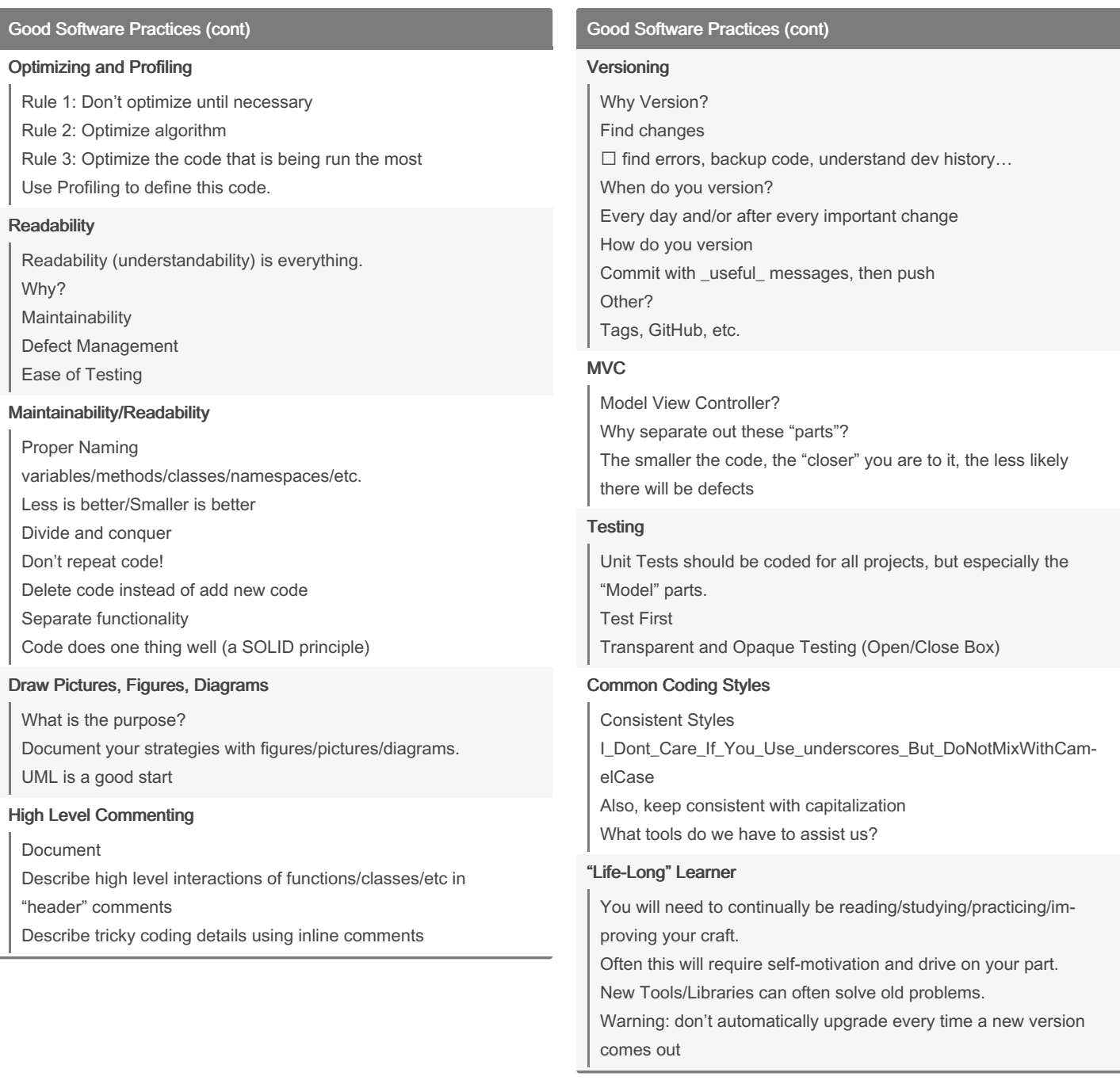

By \_allisonwalker

[cheatography.com/allisonwalker/](http://www.cheatography.com/allisonwalker/)

Not published yet. Last updated 3rd May, 2023. Page 5 of 12.

Sponsored by Readable.com Measure your website readability! <https://readable.com>

## 3500 Final Cheat Sheet

Cheatography

## by [\\_allisonwalker](http://www.cheatography.com/allisonwalker/) via [cheatography.com/181463/cs/38497/](http://www.cheatography.com/allisonwalker/cheat-sheets/3500-final)

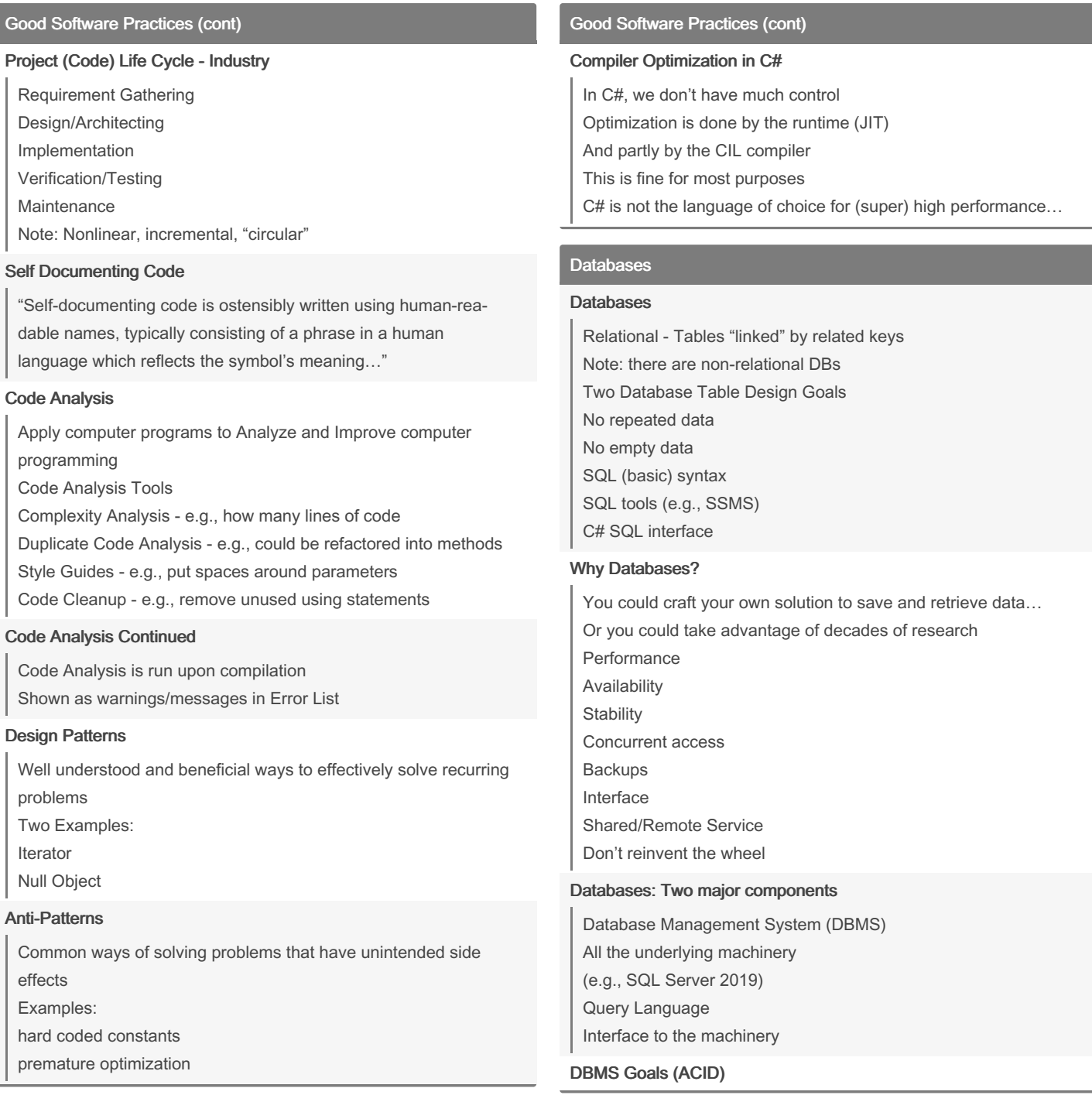

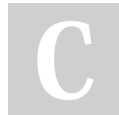

By \_allisonwalker

Not published yet. Last updated 3rd May, 2023. Page 6 of 12.

Sponsored by Readable.com

Measure your website readability! <https://readable.com>

### 3500 Final Cheat Sheet by [\\_allisonwalker](http://www.cheatography.com/allisonwalker/) via [cheatography.com/181463/cs/38497/](http://www.cheatography.com/allisonwalker/cheat-sheets/3500-final)

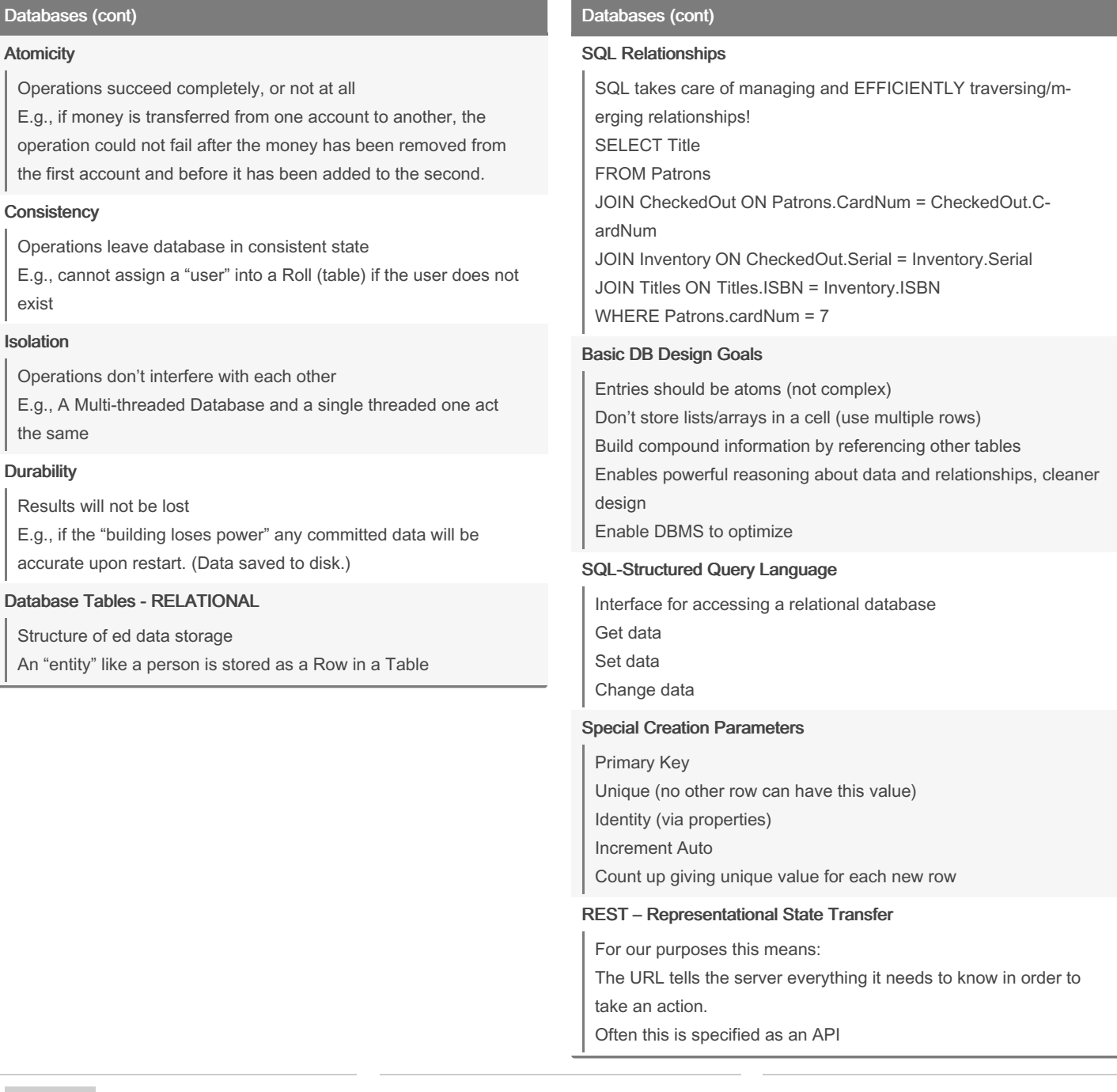

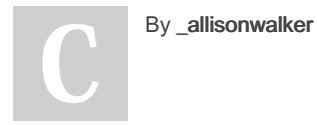

Not published yet. Last updated 3rd May, 2023. Page 7 of 12.

Sponsored by Readable.com Measure your website readability! <https://readable.com>

### 3500 Final Cheat Sheet

by [\\_allisonwalker](http://www.cheatography.com/allisonwalker/) via [cheatography.com/181463/cs/38497/](http://www.cheatography.com/allisonwalker/cheat-sheets/3500-final)

## Cheatography

#### $C#$

#### C# programming

C# is one of many choice (albeit a good one)

it could have been C++, or Ruby, or Python, or Java, or Go, or ….

What are elements of the language that support GSPs?

Long winded essay question possibility:

"Describe multiple reasons we should use C# on our next project to support making maintainable software?"

#### Why learn/use C#

C# is simple, readable and easy to use

C# is all about developer productivity

C# is very flexible and allows you to develop a big variety of systems.

Console applications Desktop applications (Windows Forms, WPF) Windows Services Web Services and Web applications (ASP.NET Core, Blazor) Native Mobile Applications (.NET MAUI) AI Applications (ML.NET) Distributed and Cloud Applications (Azure) Games (Unity) IoT applications Reusable libraries C# runs on a solid well-engineered .NET runtime C# has built-in design patterns and best practices

#### Some Niceties of the C# Language

Functions as Values - Delegates, Event Handlers, etc. Lambdas, Closures Events - Design code around events "happening" **Threading** OOL Library support Exceptions Garbage collection GUI Support Much much more.

### C# (cont)

#### DLL -Dynamic Link Library

Your compiled code Let's take a look at the GUI Chat Client release folder Logging dll Communications dll File Logger Dll Etc., etc., etc.

#### What do we do with DLL

At Run Time The system combines (links) all the DLLs as necessary

#### Debug vs. Release

When Deploying: Almost always the DLL should be built in RELEASE mode More efficient - removes debug symbols When Developing Almost always the DLL should be built in DEBUG mode Allows debugger to interact with running program In rare "why does it work on my machine but not when deployed" situations, you can deploy DEBUG code and ATTACH to it!

#### Logging

#### Dependency Injection

Key Ideas Code (objects) need other Code (objects) to work (or to be more effective) Databases, Loggers, UserManagers, etc., Where do those other objects come from? Static Globals? Parameters? Dependency injections help reduce reliance on "Globals"

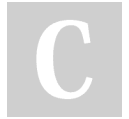

#### By \_allisonwalker

Not published yet. Last updated 3rd May, 2023. Page 8 of 12.

Sponsored by Readable.com Measure your website readability! <https://readable.com>

### 3500 Final Cheat Sheet by [\\_allisonwalker](http://www.cheatography.com/allisonwalker/) via [cheatography.com/181463/cs/38497/](http://www.cheatography.com/allisonwalker/cheat-sheets/3500-final)

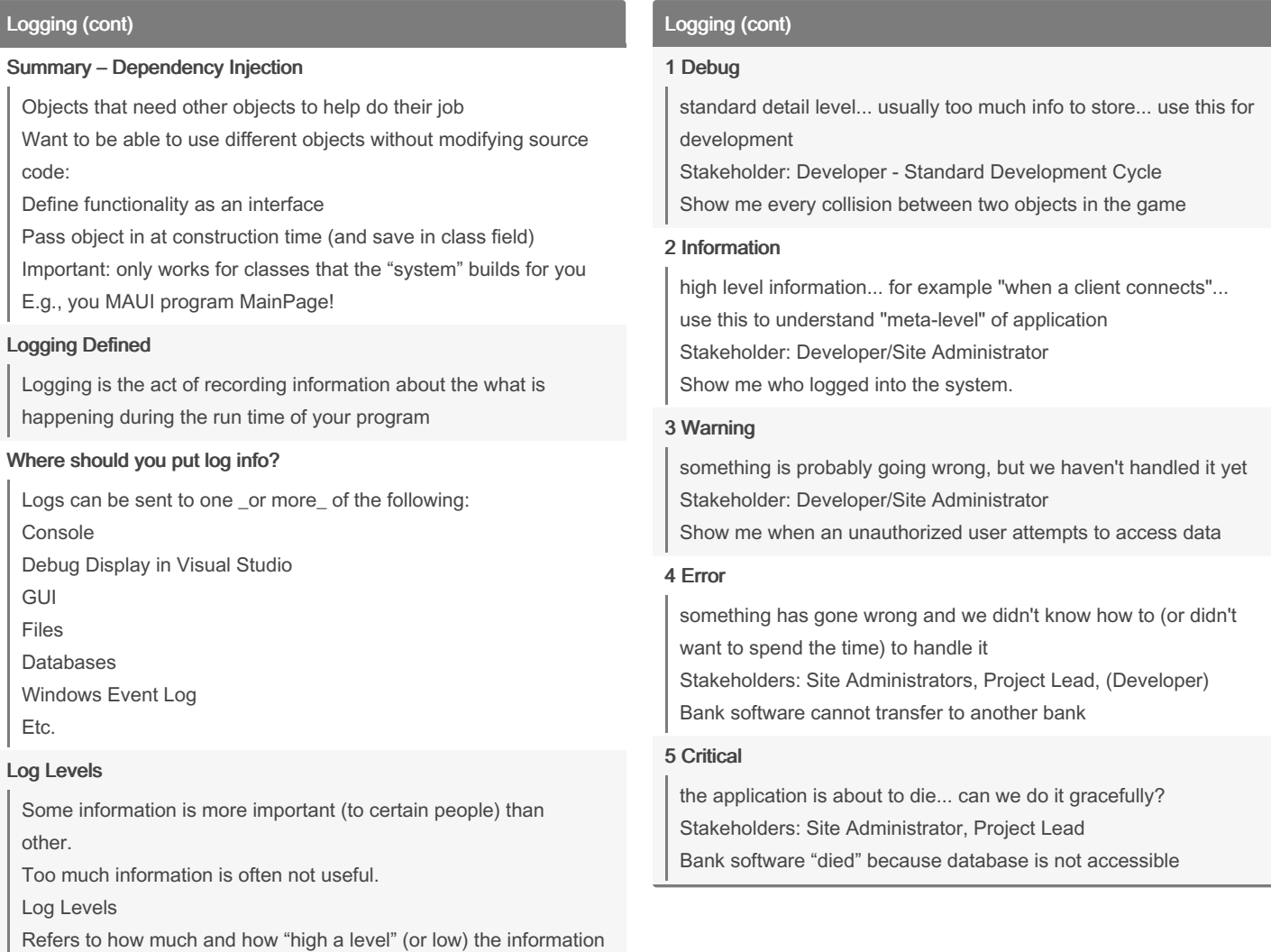

E.g. Debug vs Critical Error

#### 0 Trace

is

every little detail.. way too much information... turn this off most of the time

Stakeholder: Developer - Something really odd is going on… Show me all the mouse X,Y values as the mouse traverses the

screen

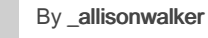

Not published yet. Last updated 3rd May, 2023. Page 9 of 12.

Sponsored by Readable.com

Measure your website readability! <https://readable.com>

### 3500 Final Cheat Sheet by [\\_allisonwalker](http://www.cheatography.com/allisonwalker/) via [cheatography.com/181463/cs/38497/](http://www.cheatography.com/allisonwalker/cheat-sheets/3500-final)

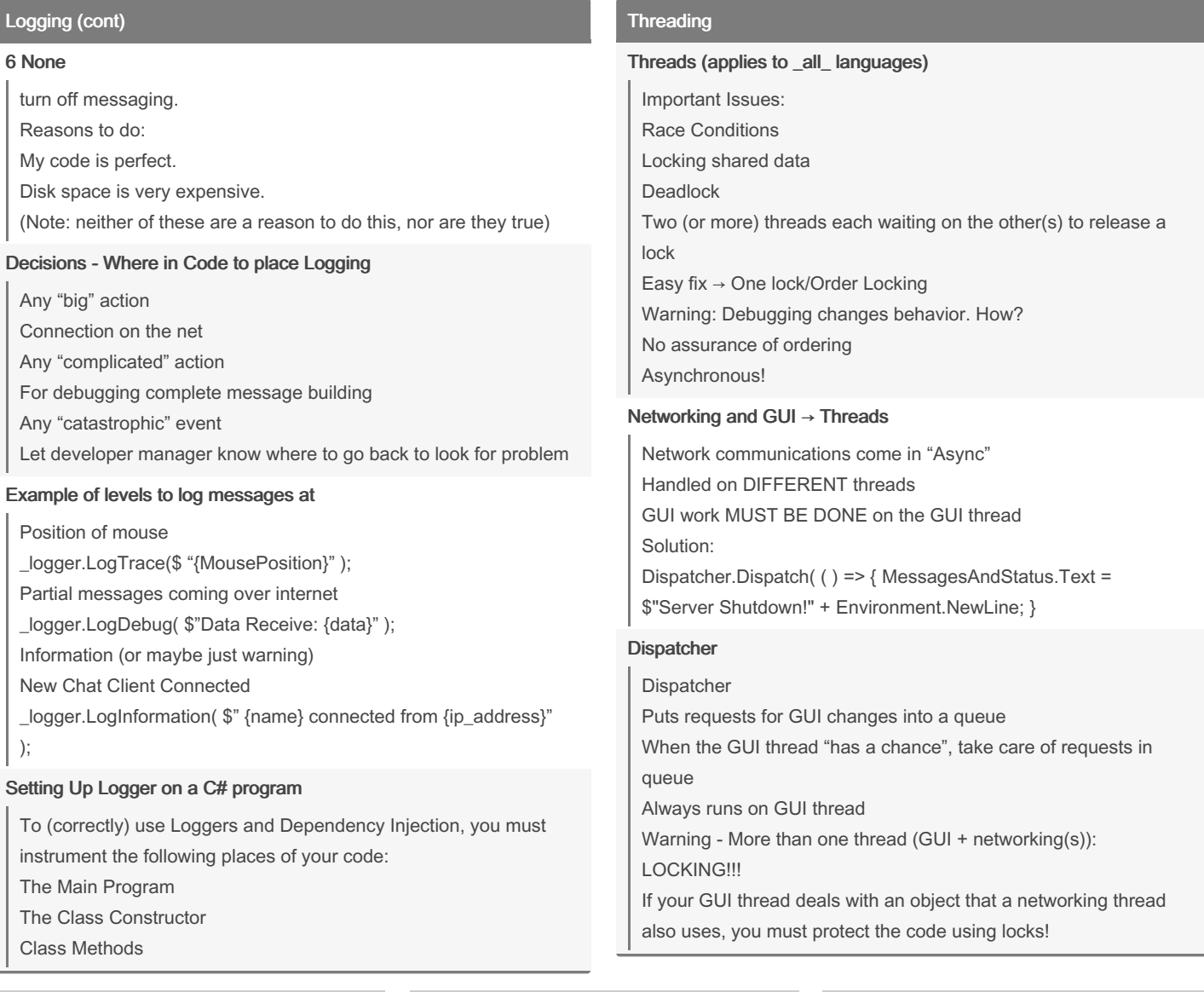

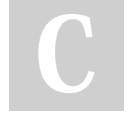

#### By \_allisonwalker

[cheatography.com/allisonwalker/](http://www.cheatography.com/allisonwalker/)

Not published yet. Last updated 3rd May, 2023. Page 10 of 12.

Sponsored by Readable.com Measure your website readability! <https://readable.com>

### 3500 Final Cheat Sheet by [\\_allisonwalker](http://www.cheatography.com/allisonwalker/) via [cheatography.com/181463/cs/38497/](http://www.cheatography.com/allisonwalker/cheat-sheets/3500-final)

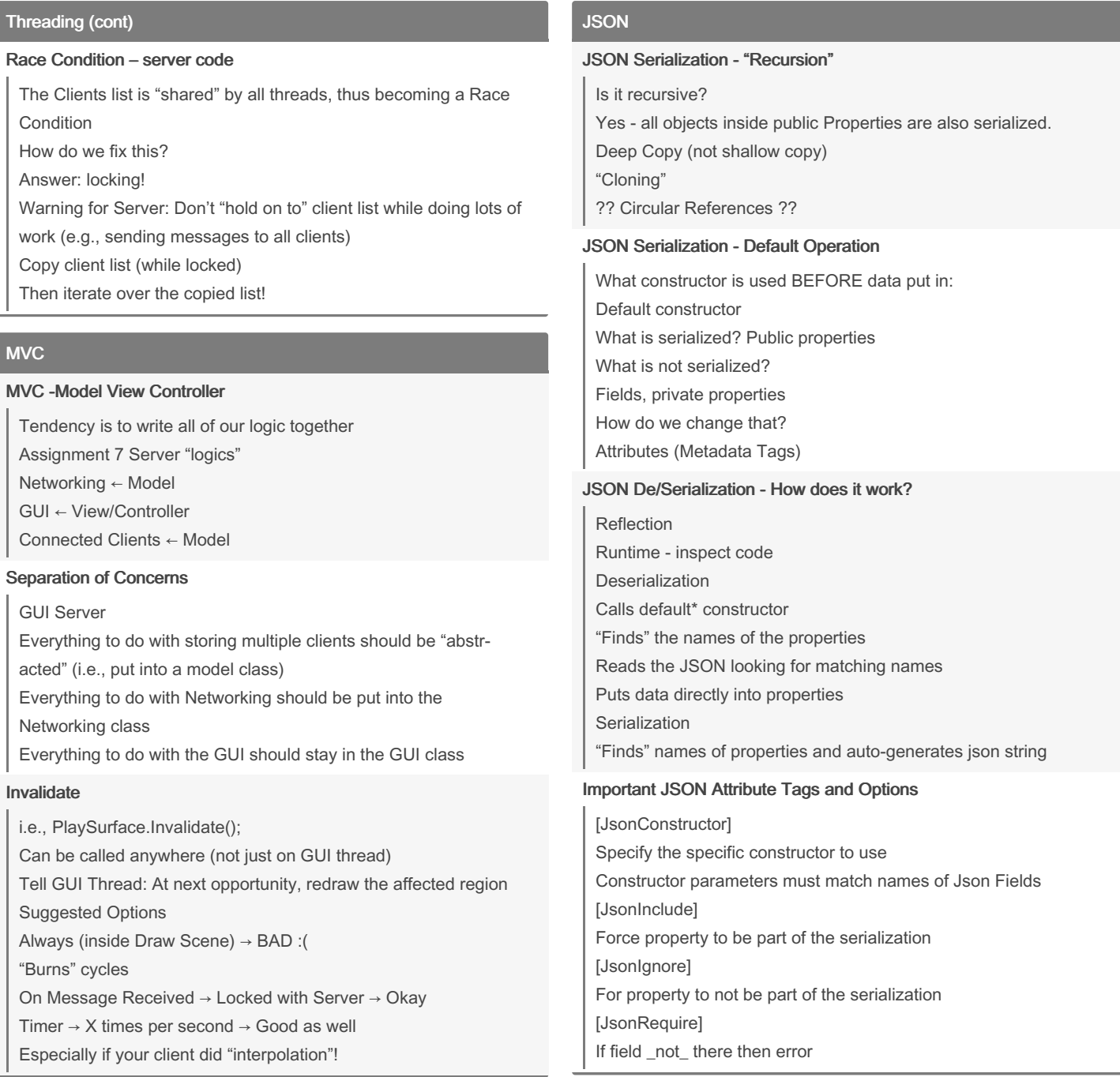

By \_allisonwalker

Not published yet. Last updated 3rd May, 2023. Page 11 of 12.

Sponsored by Readable.com Measure your website readability! <https://readable.com>

### 3500 Final Cheat Sheet by [\\_allisonwalker](http://www.cheatography.com/allisonwalker/) via [cheatography.com/181463/cs/38497/](http://www.cheatography.com/allisonwalker/cheat-sheets/3500-final)

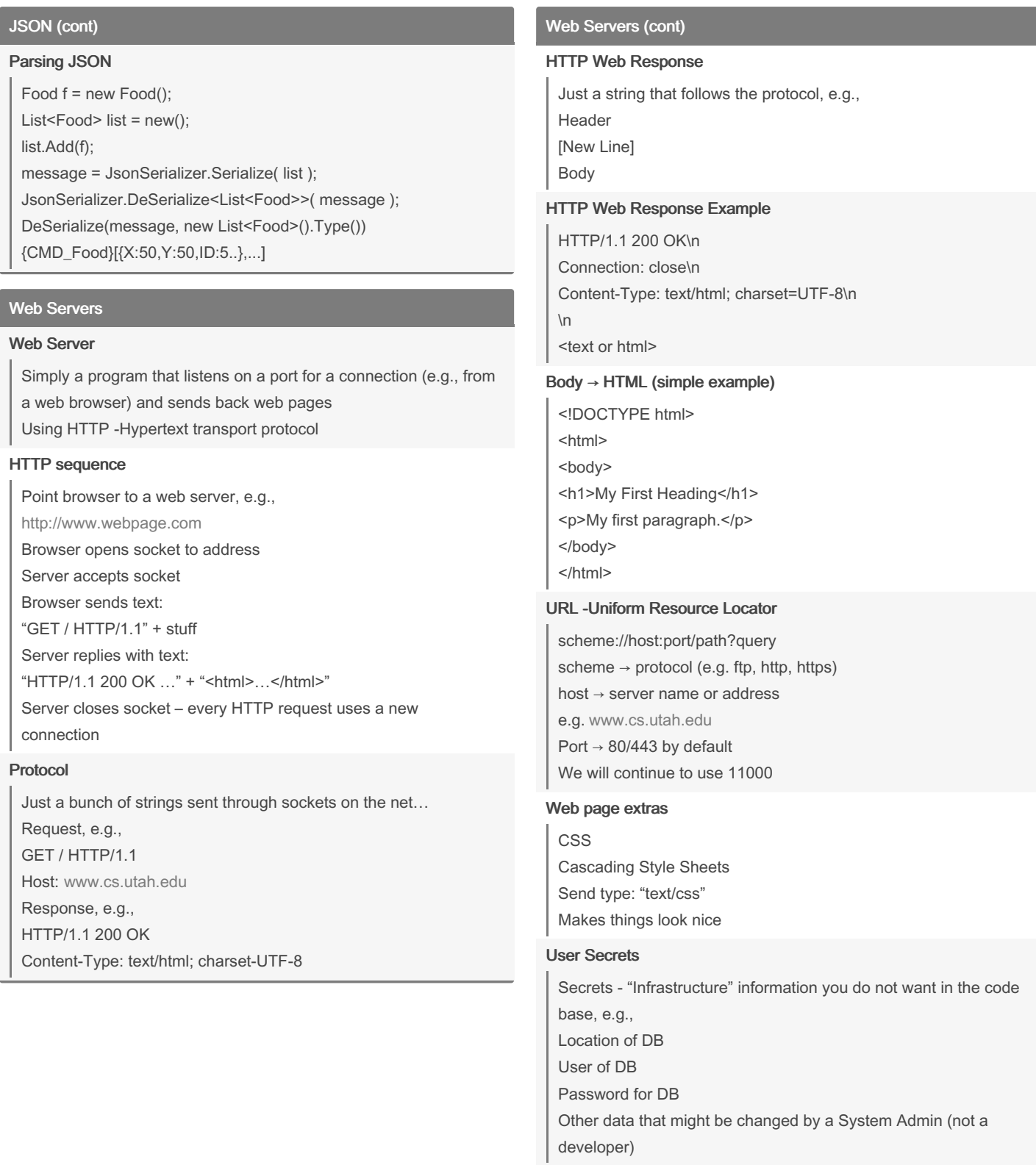

By \_allisonwalker

Not published yet. Last updated 3rd May, 2023. Page 12 of 12.

Sponsored by Readable.com Measure your website readability! <https://readable.com>